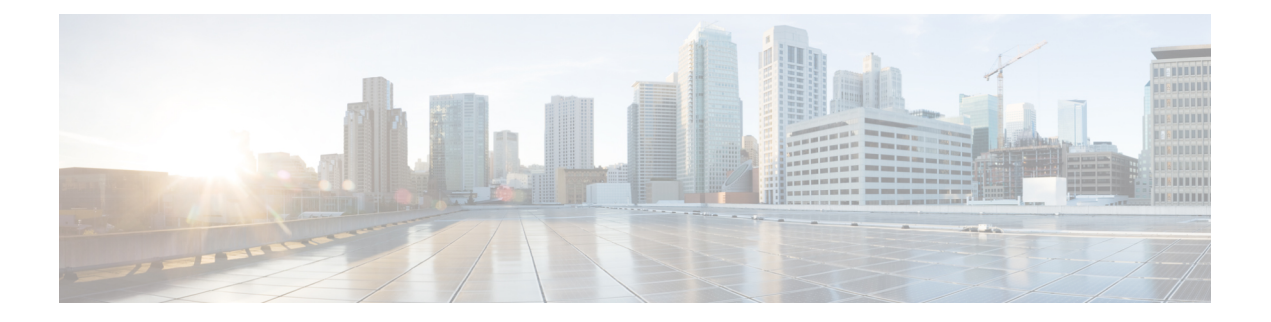

# **Configuring Syslog**

This document describes the Syslog feature and configuration steps to implement Syslog.

- [Prerequisites](#page-0-0) for Configuring Syslog, page 1
- [Information](#page-0-1) About Syslog, page 1
- [Enabling](#page-0-2) Syslog, page 1
- [Clearing](#page-2-0) Syslog, page 3
- [Verifying](#page-3-0) Syslog, page 4

## <span id="page-0-1"></span><span id="page-0-0"></span>**Prerequisites for Configuring Syslog**

• NID must have an IP address.

### <span id="page-0-2"></span>**Information About Syslog**

Syslog is a method to collect messages from devices to a server running a syslog daemon. A syslog service simply accepts messages, and stores them in files or prints them according to a simple configuration file. This form of logging is the best available for Cisco devices because it can provide protected long-term storage for logs. This is useful both in routine troubleshooting and in incident handling.

## **Enabling Syslog**

#### **DETAILED STEPS**

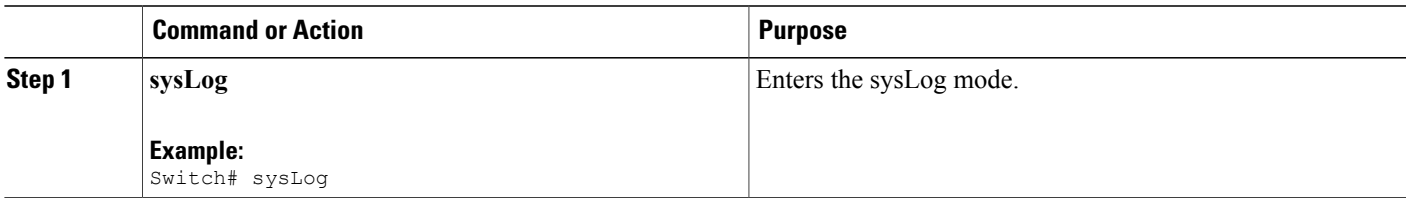

ι

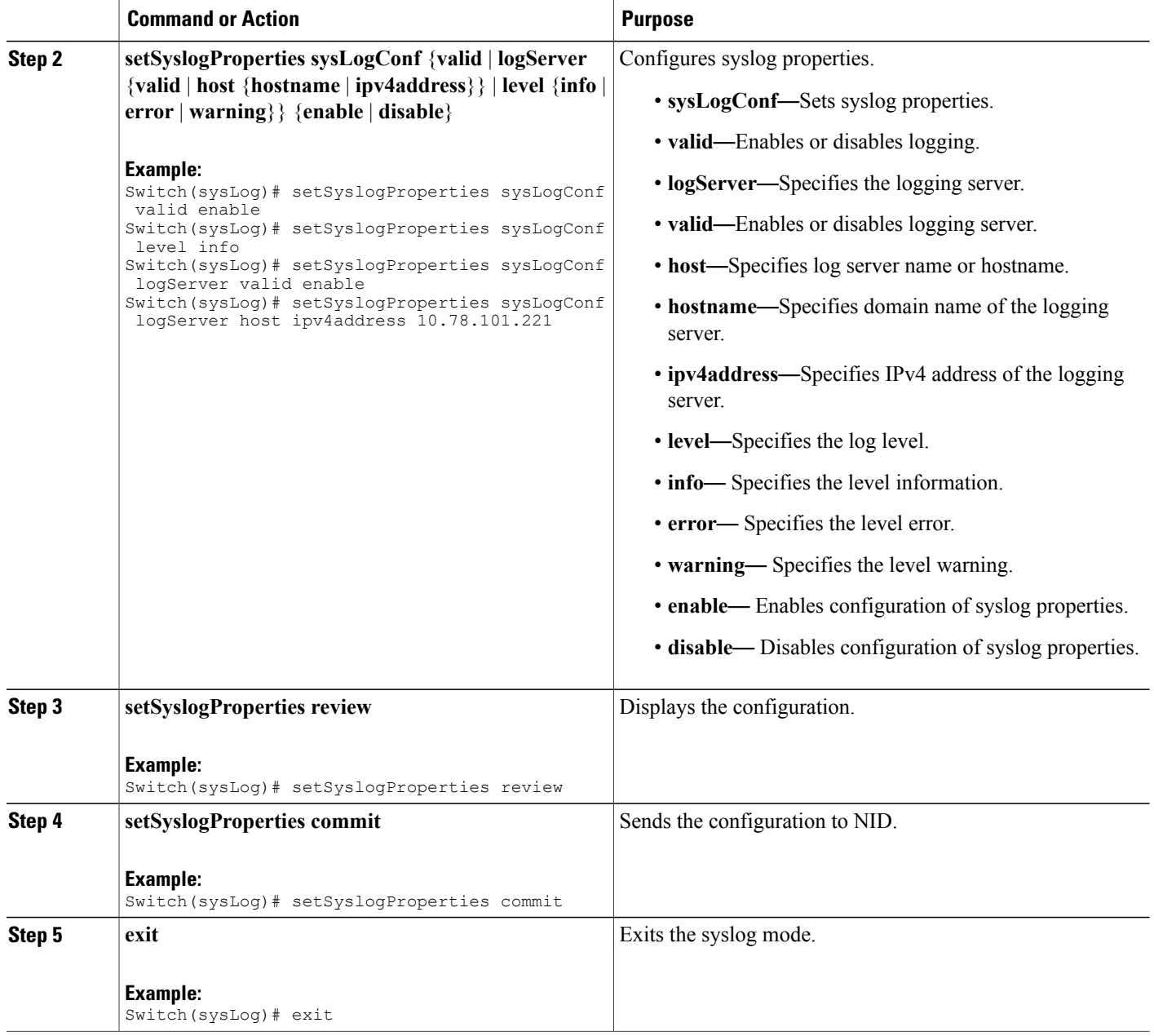

#### **Configuration Example**

The example shows how to enable syslog:

```
Switch(sysLog)# setSyslogProperties sysLogConf valid enable
Switch(sysLog)# setSyslogProperties sysLogConf level info
Switch(sysLog)# setSyslogProperties sysLogConf logServer valid enable
Switch(sysLog)# setSyslogProperties sysLogConf logServer host ipv4address 10.78.101.221
Switch(sysLog)# setSyslogProperties review
```

```
Switch(sysLog)# setSyslogProperties commit
Switch(sysLog)# exit
```
## <span id="page-2-0"></span>**Clearing Syslog**

#### **DETAILED STEPS**

 $\mathbf I$ 

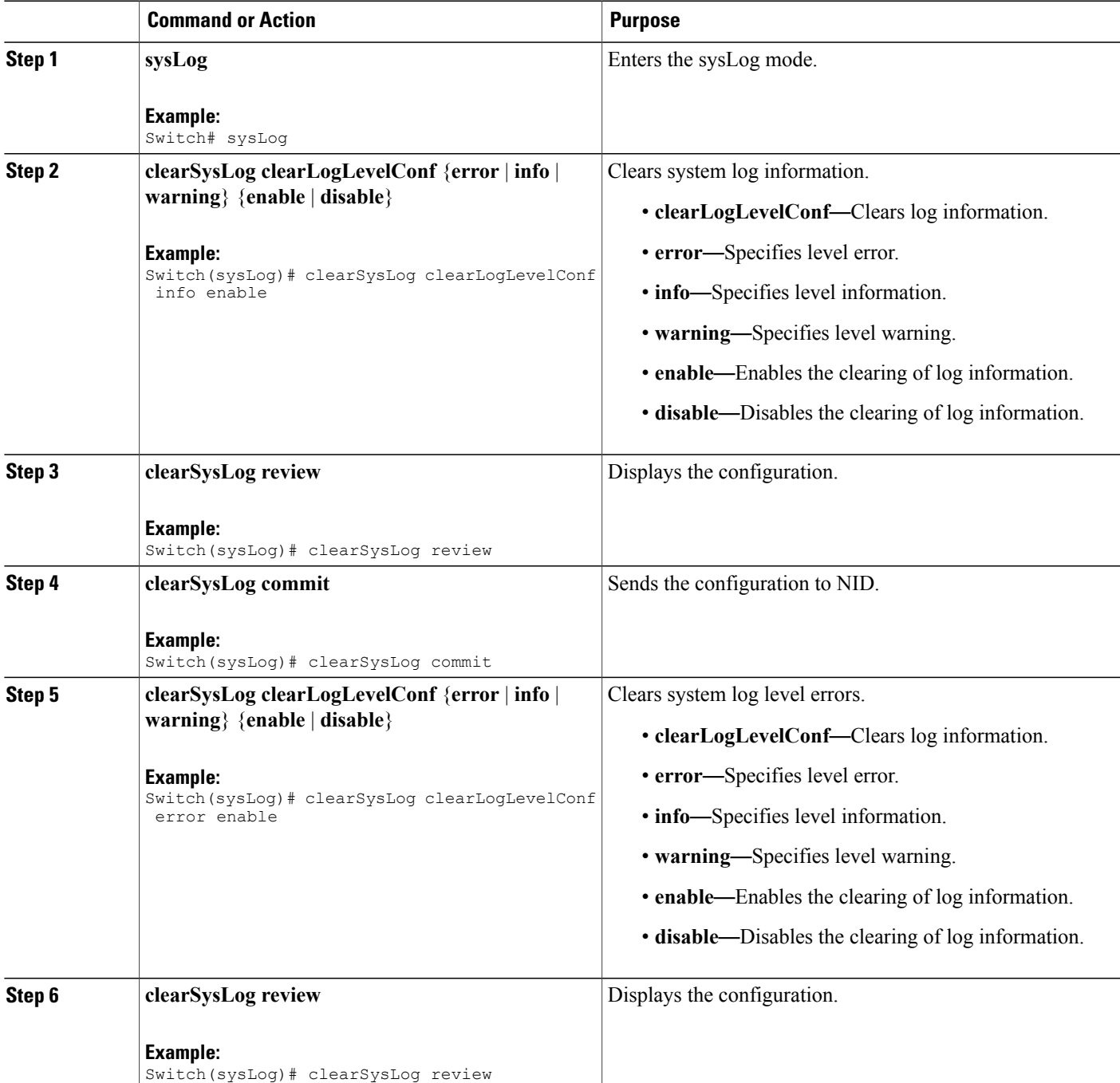

I

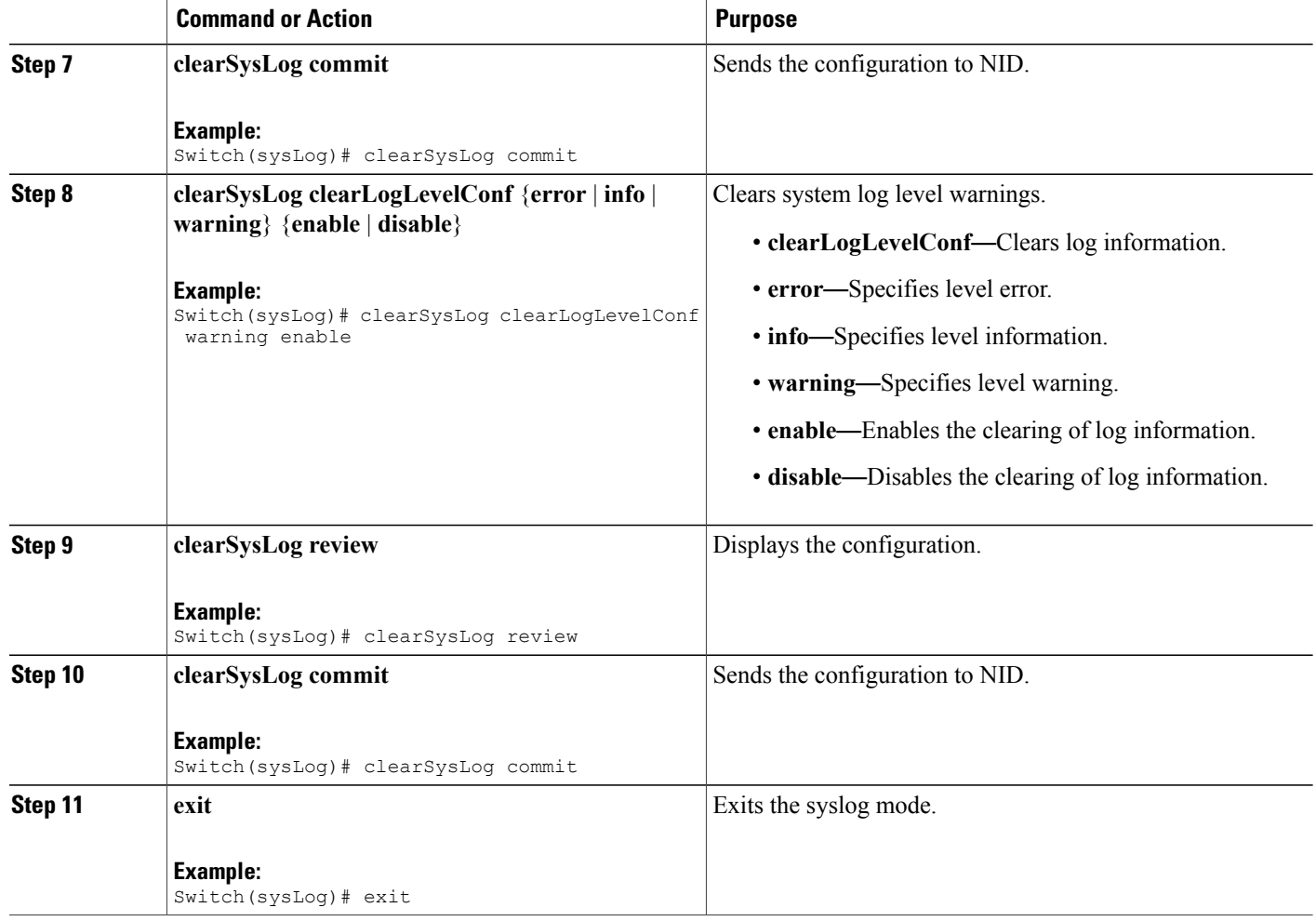

#### **Configuration Example**

The example shows how to clear syslog:

```
Switch(sysLog)# clearSysLog clearLogLevelConf info
Switch(sysLog)# clearSysLog review
Switch(sysLog)# clearSysLog commit
Switch(sysLog)# clearSysLog clearLogLevelConf error
Switch(sysLog)# clearSysLog review
Switch(sysLog)# clearSysLog commit
Switch(sysLog)# clearSysLog clearLogLevelConf warning
Switch(sysLog)# clearSysLog review
Switch(sysLog)# clearSysLog commit
Switch(sysLog)# exit
```
## <span id="page-3-0"></span>**Verifying Syslog**

Use the following command to verify the syslog status on the Cisco ME 1200 NID.

 **Cisco ME 1200 Series Carrier Ethernet Access Devices NID Configuration Guide, Cisco IOS 15.6(1)SN and Later Releases**

#### • **showLogLevelConf**

This command displays the syslog configuration status on the NID. The following is a sample output from the command:

```
Switch(sysLog)# showSysLog showLogLevelConf
Switch(sysLog)# showSysLog review
Commands in queue:
```
showSysLog showLogLevelConf

Switch(sysLog)# **showSysLog commit**

Clearing Socket 0 Clearing Socket 0 ShowSysLog\_Output.showLogLevelResponse.hostMode = true ShowSysLog\_Output.showLogLevelResponse.hostAddress = '10.78.101.221' ShowSysLog\_Output.showLogLevelResponse.logLevel = 'info' ShowSysLog\_Output.showLogLevelResponse.noOfLogEntries.InfoCounter = 40 ShowSysLog\_Output.showLogLevelResponse.noOfLogEntries.warningCounter = 0 ShowSysLog Output.showLogLevelResponse.noOfLogEntries.errorCounter = 0

ShowSysLog Commit Success!!!

 $\overline{\phantom{a}}$ 

 $\mathbf I$